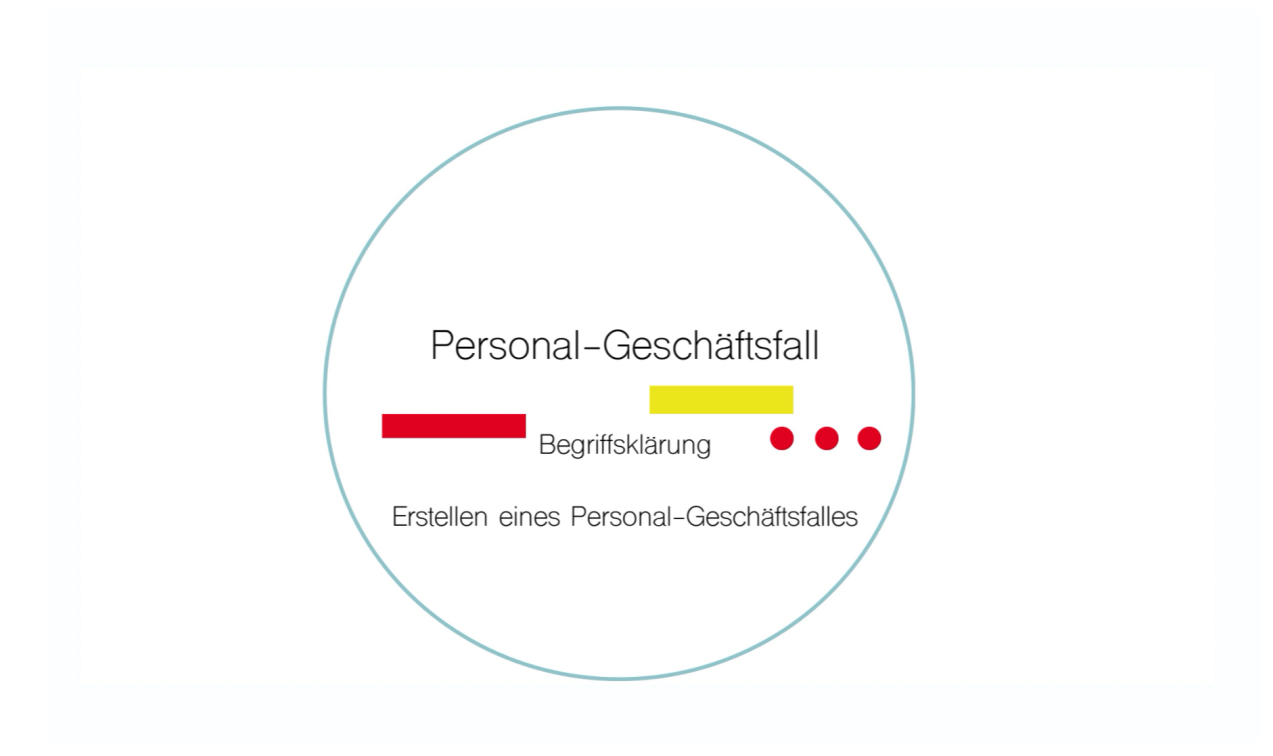

Step-by-Step

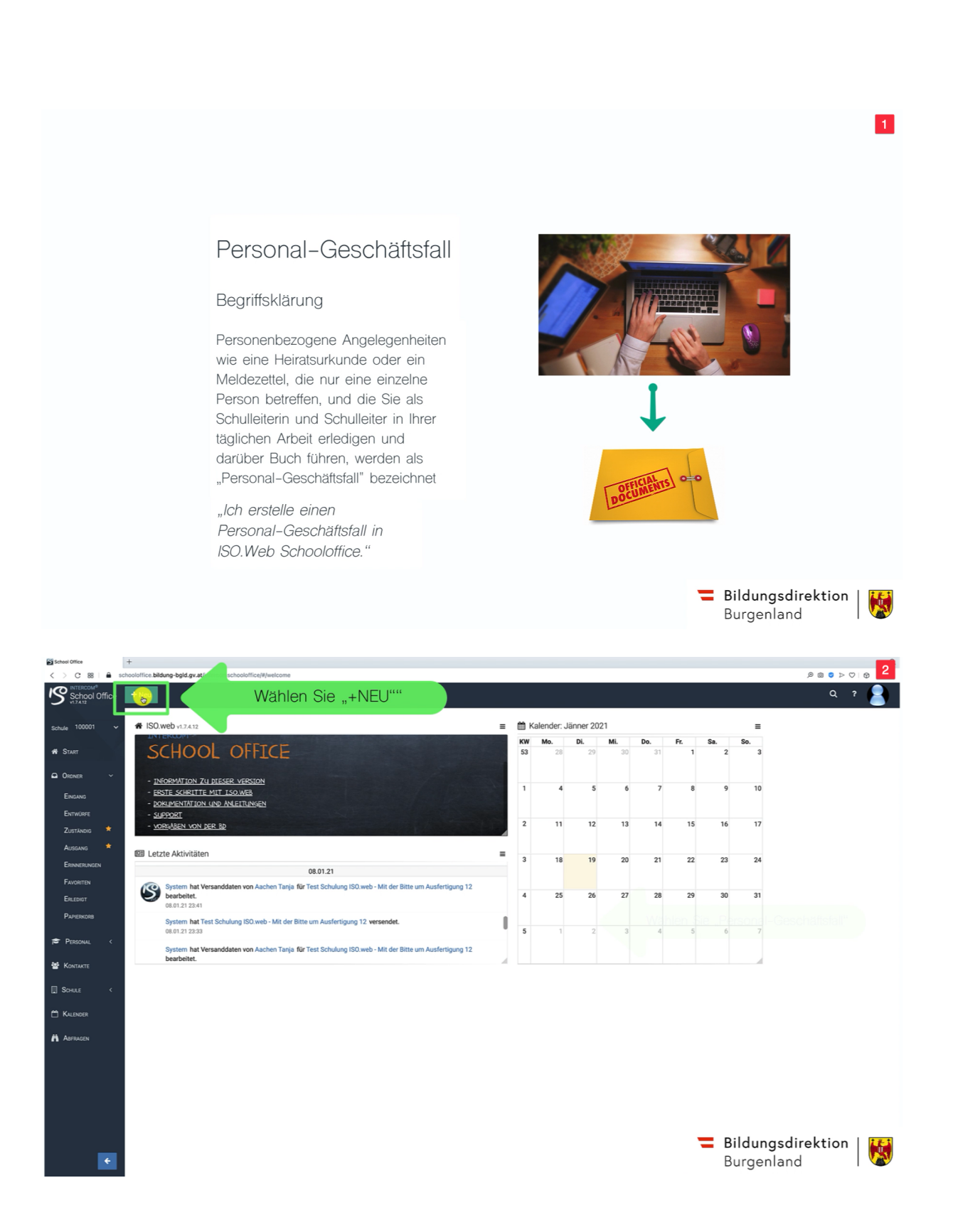

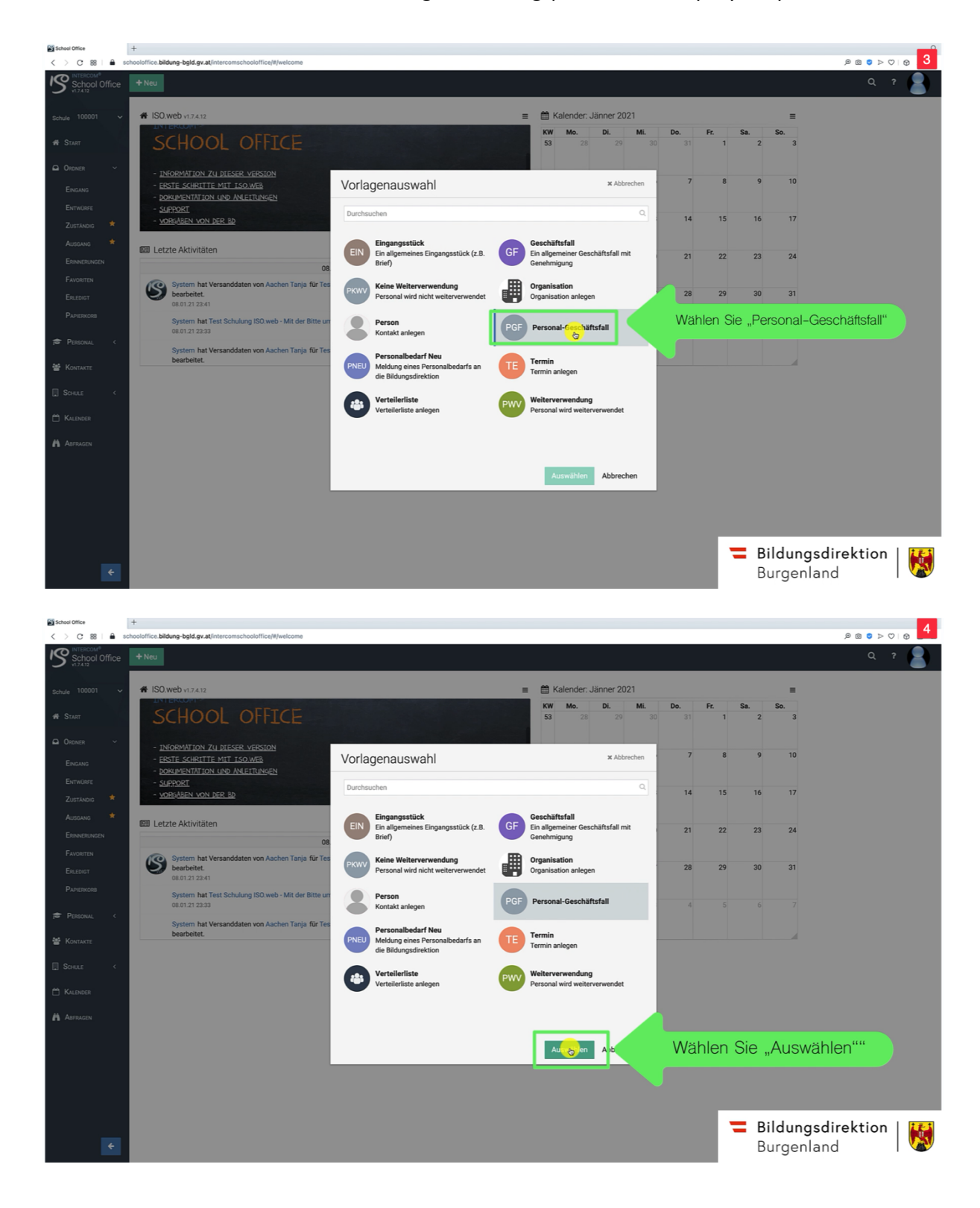

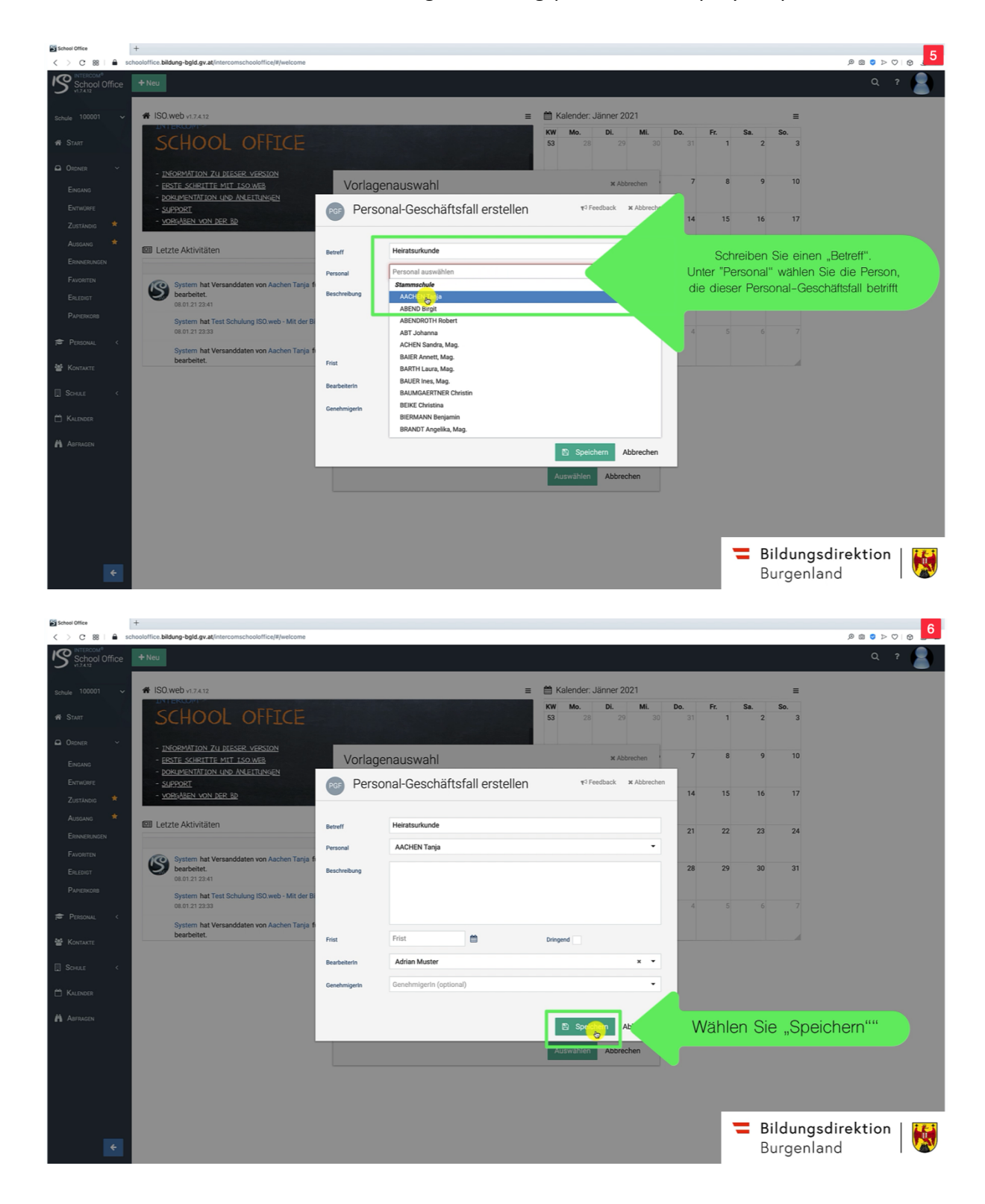

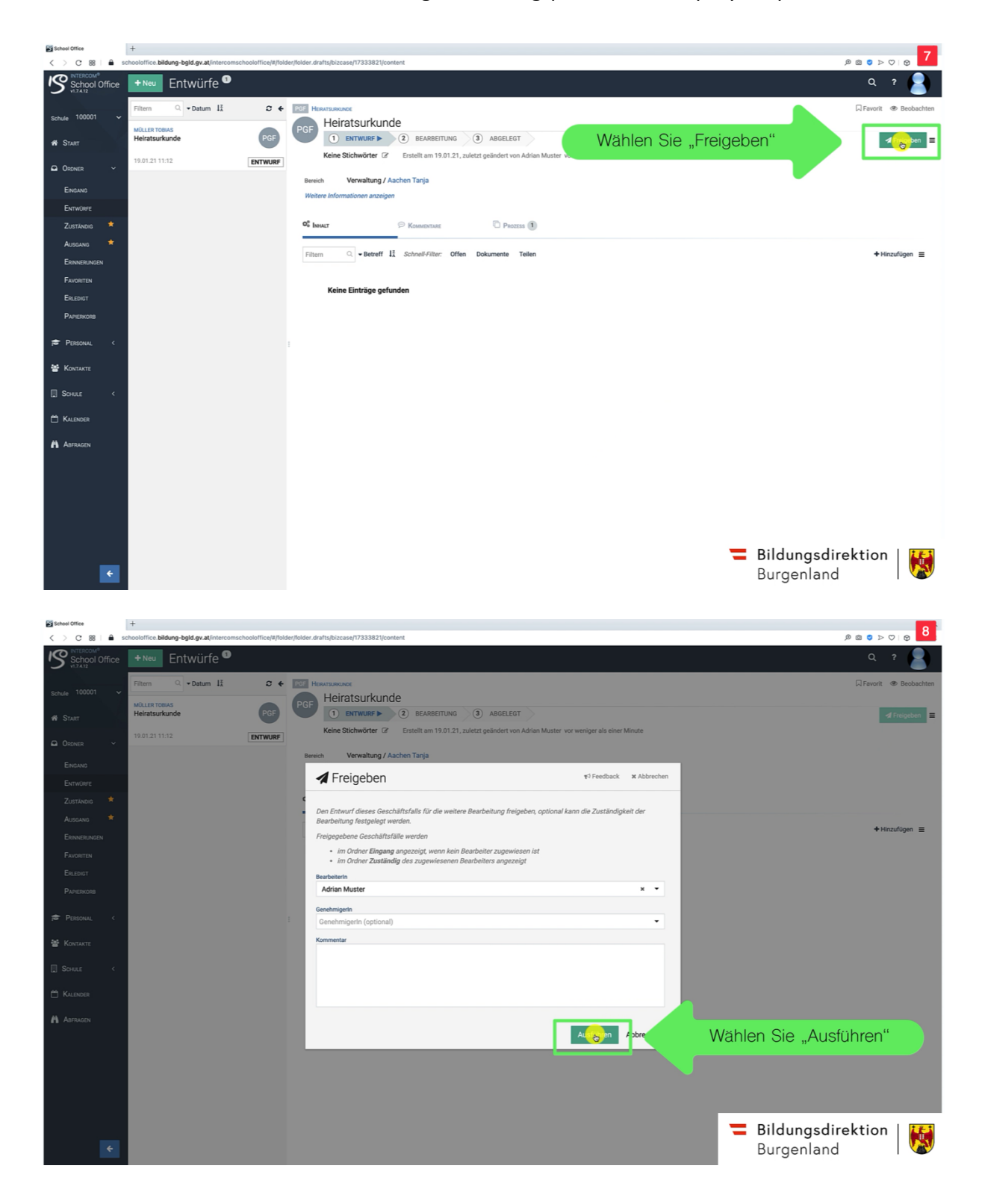

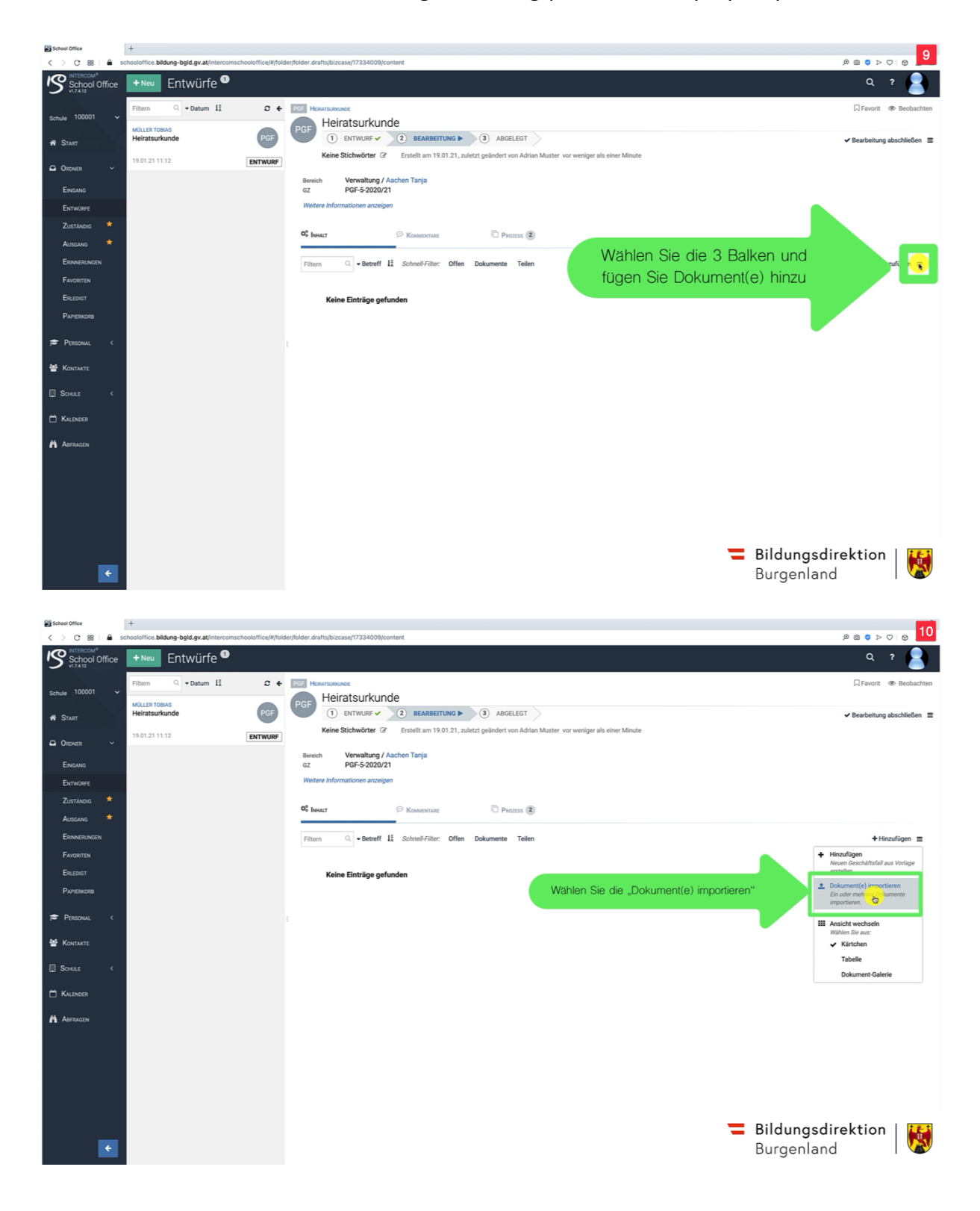

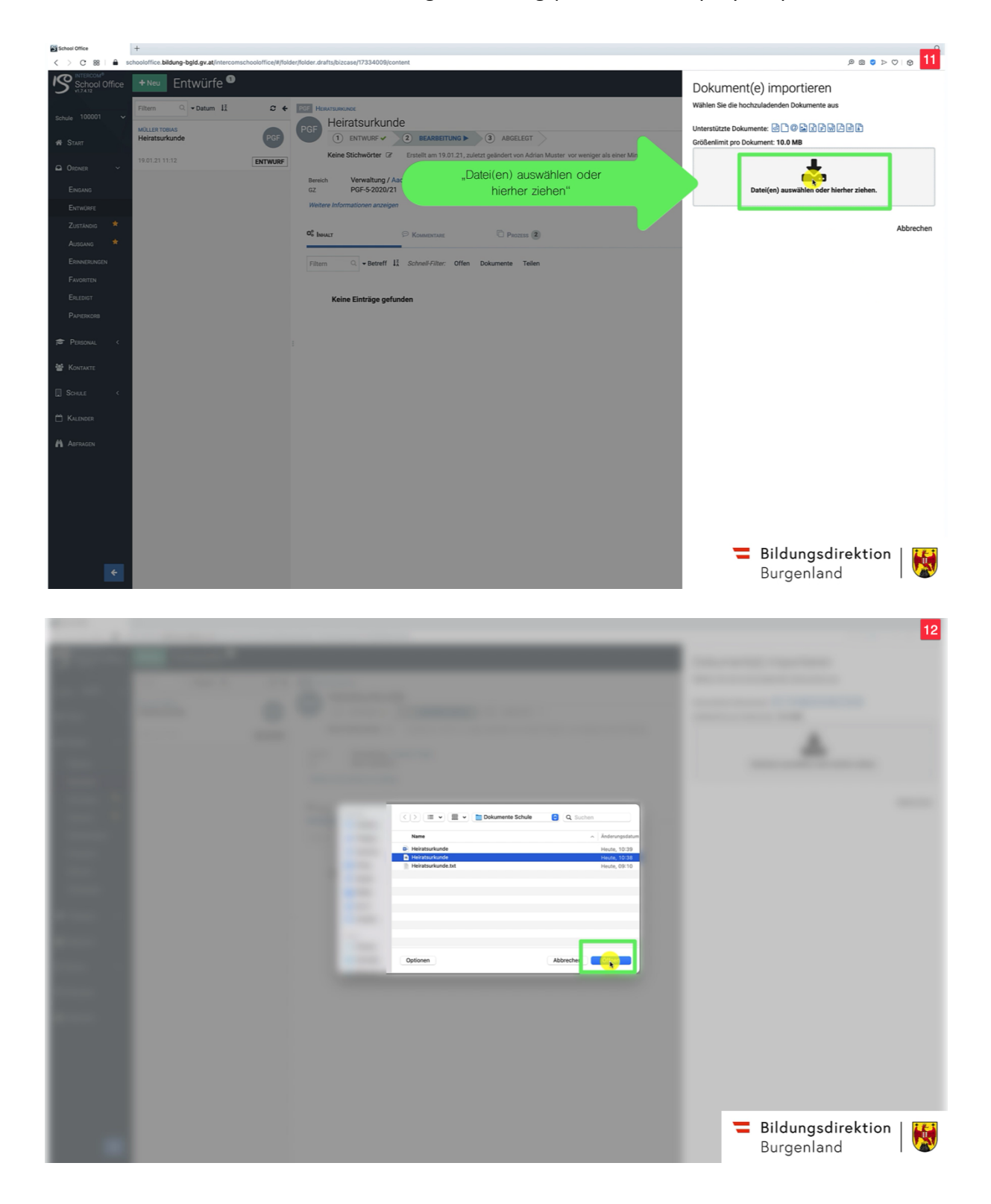

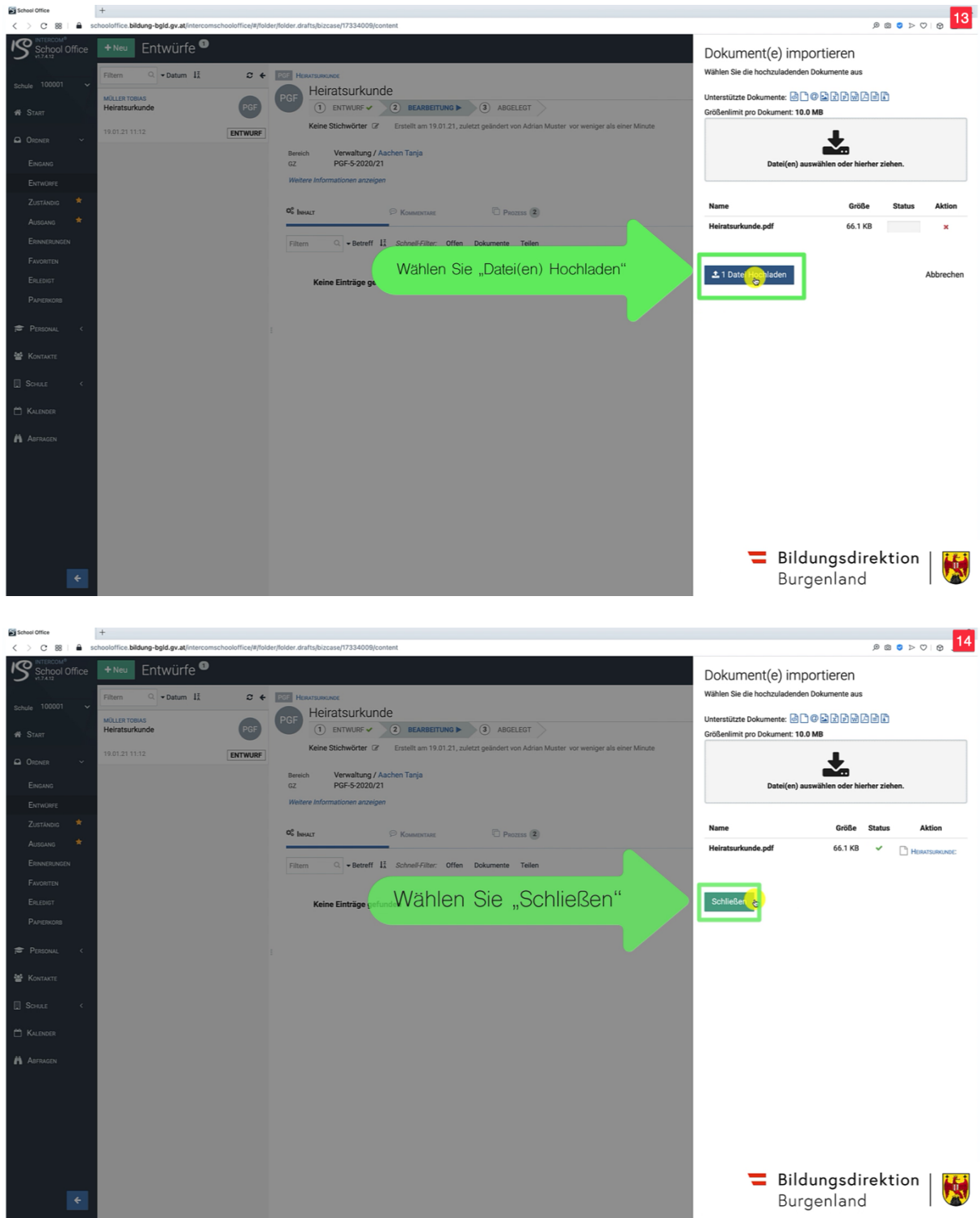

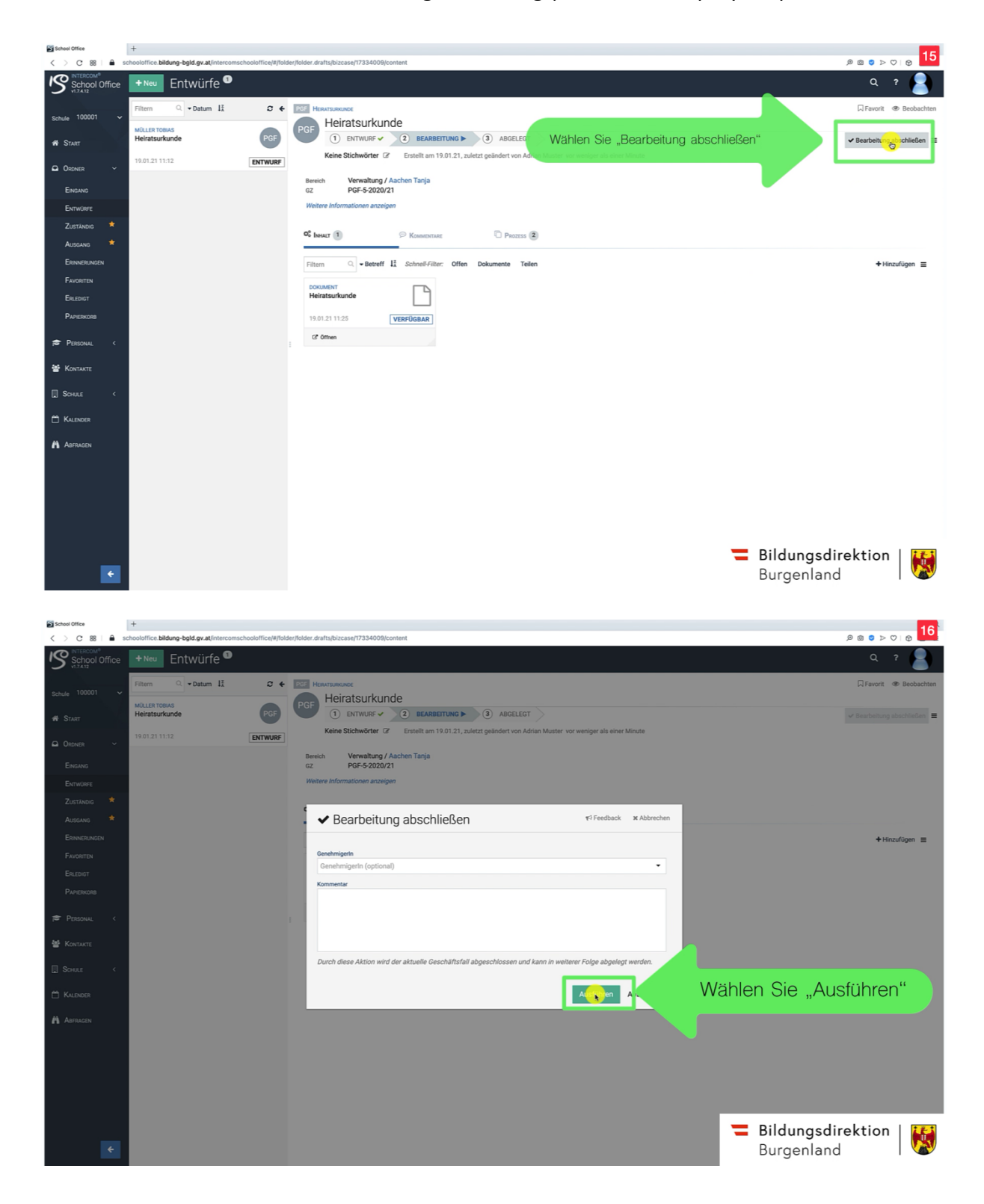

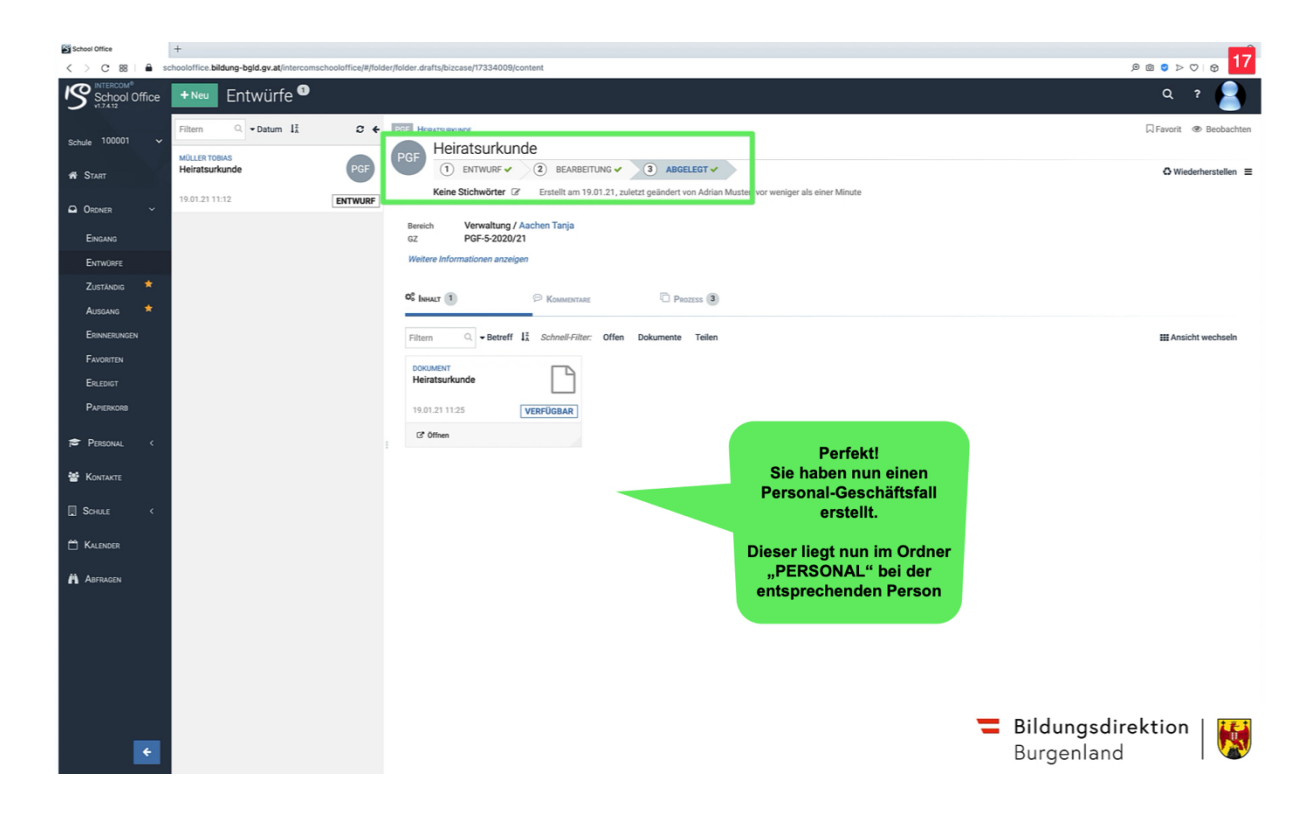